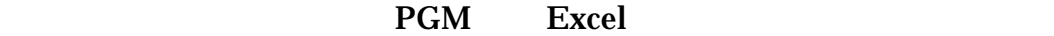

 $\mathsf{RID}$ 

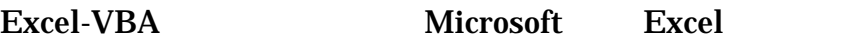

 $\overline{c}$ 

Excel  $\Xi$ 

SELH12KIS.xls

Excel

<u>RID</u>

 $(1)$ 

 $\overline{a}$ 

- $(2)$
- $(3)$

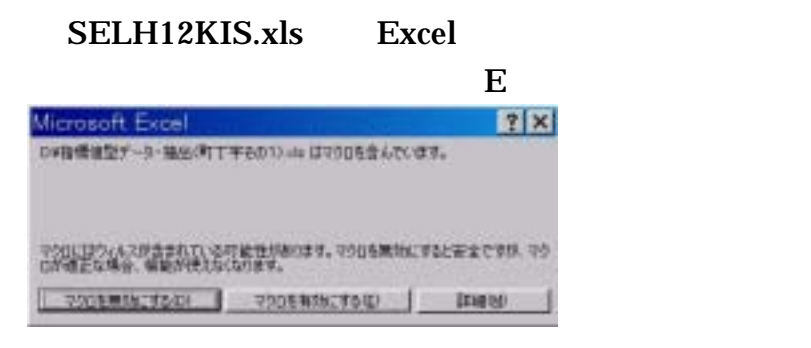

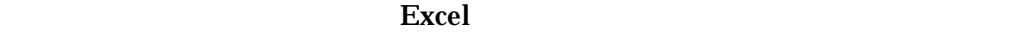

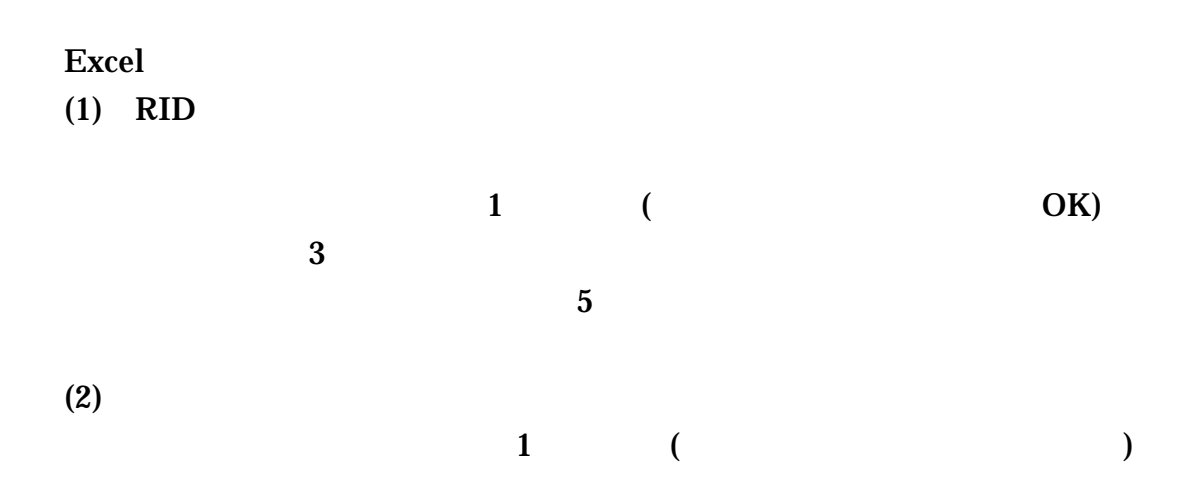

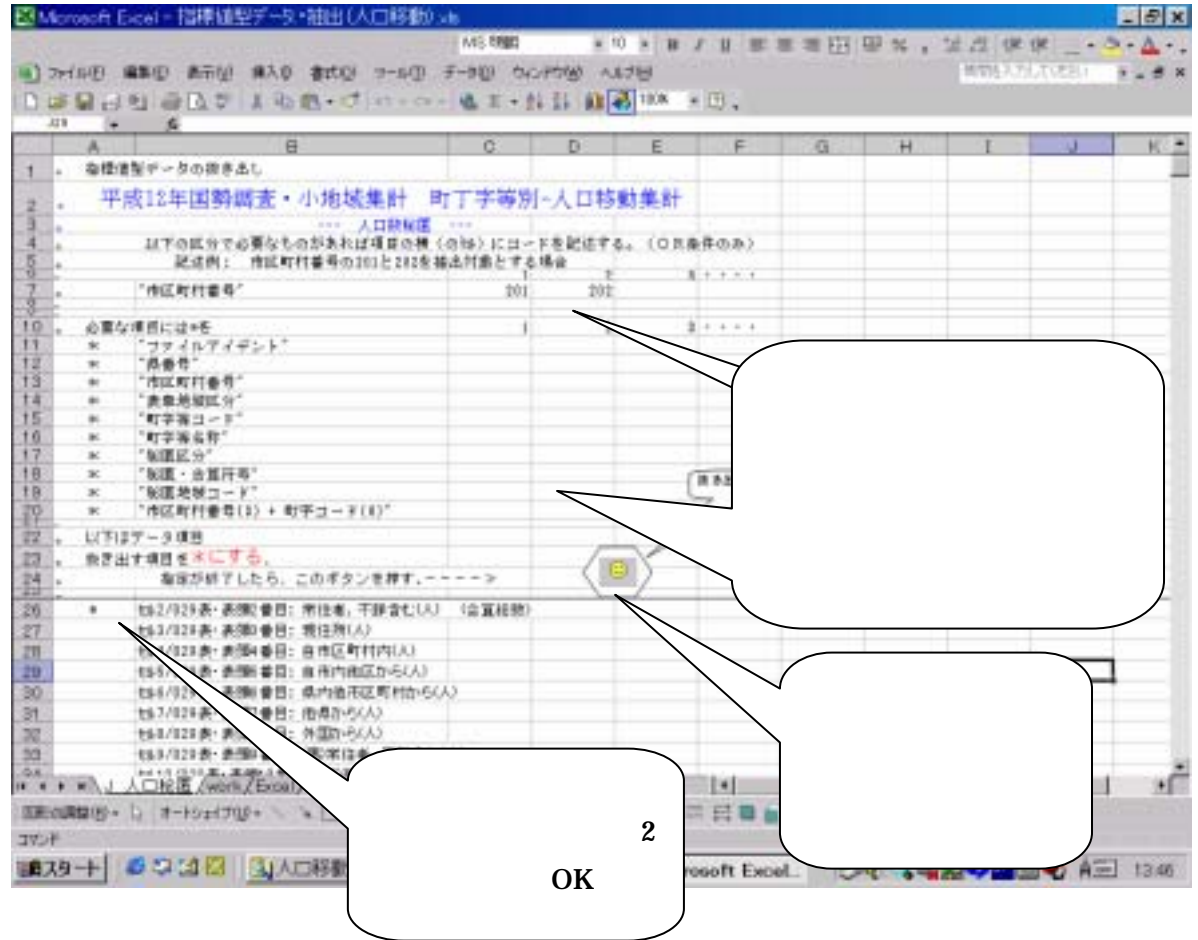

 $\text{CSV}$ 

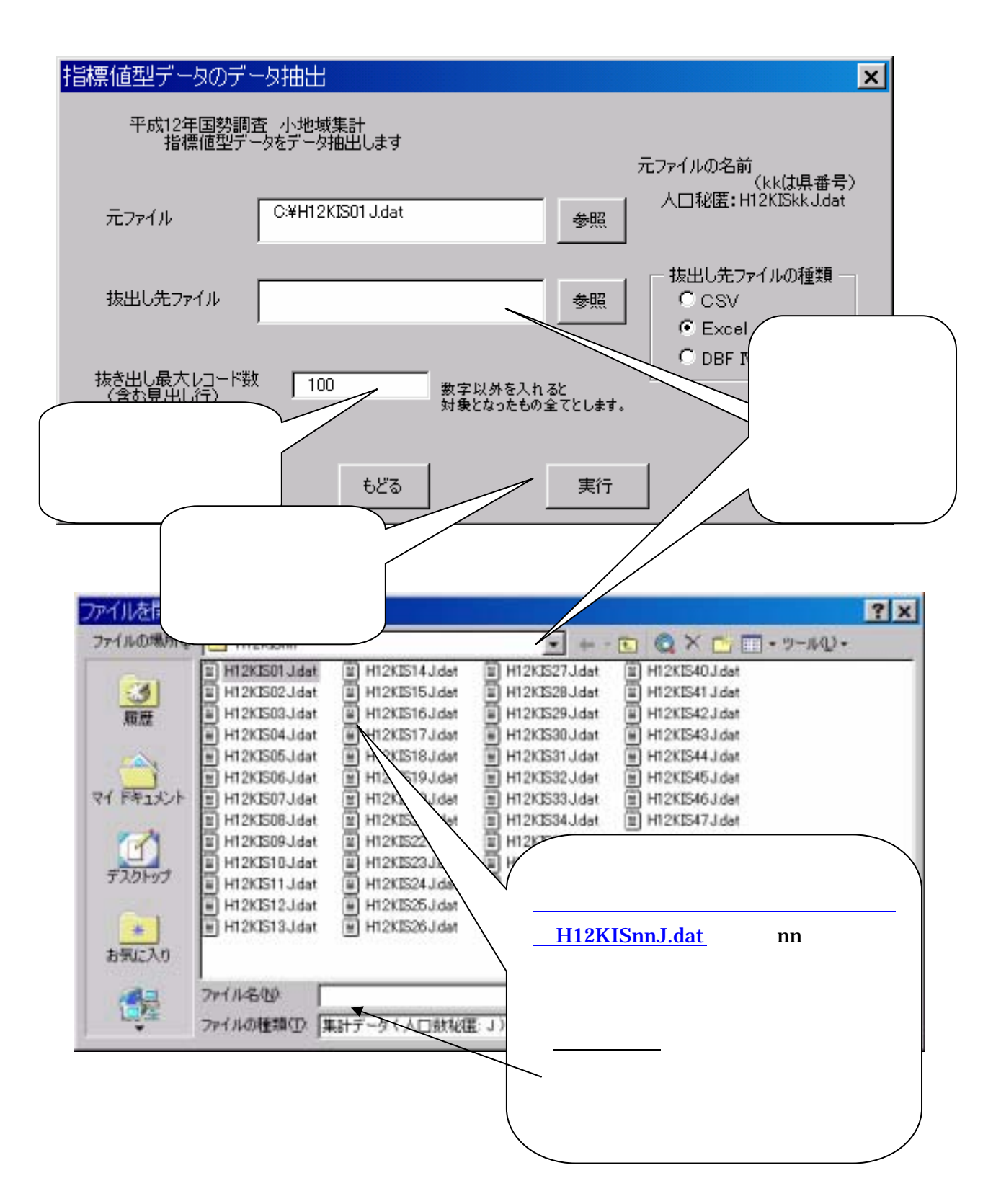

 $(1)$ 

 $12$ 

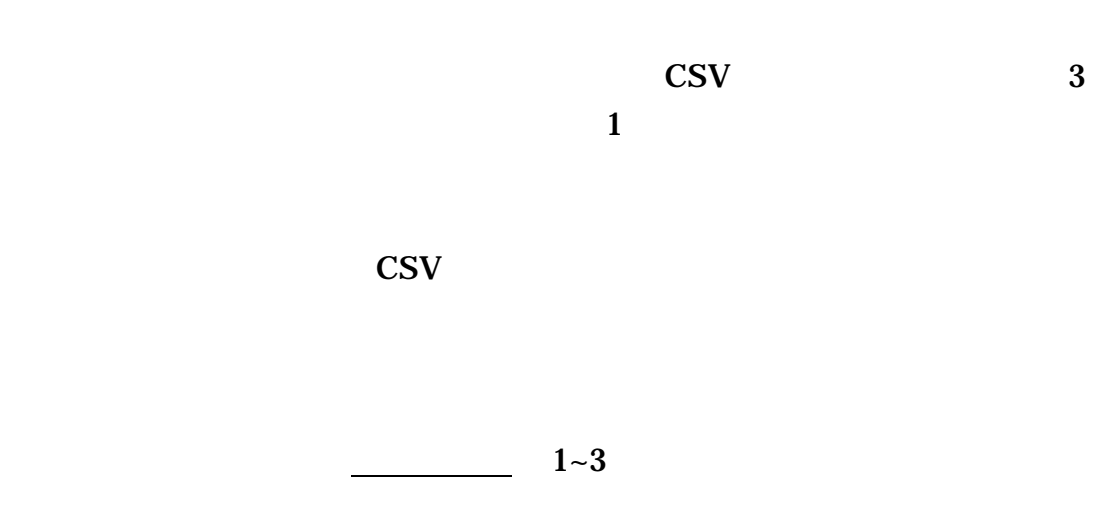

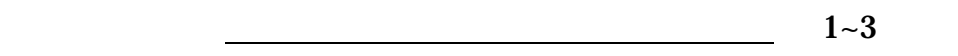

 $\tt TEXT$ 

と秘匿の関係は次のとおりであり、指標値型 CSV データは秘匿が同じもの

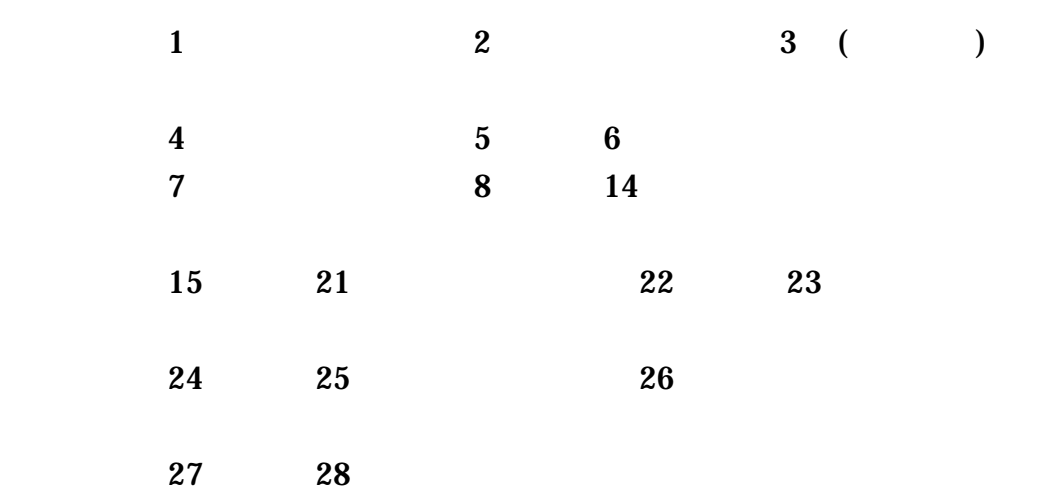

**29** 

 $(2)$